## **ЦИФРОВАЯ МОДЕЛЬ МЕСТНОСТИ**

*Комаров Никита Александрович, студент 2-го курса кафедры «Автомобильные дороги» Матвеенко Александра Сергеевна, студент 2-го курса Кафедры «Мосты и тоннели» Белорусский национальный технический университет, г. Минск (Научный руководитель – Ходяков В.А., старший преподаватель)*

Для начала рассмотрим, что представляет собой цифровая модель местности (ЦММ). ЦММ состоит из двух моделей:

- 1. Цифровой модели рельефа местности (Рис. 1).
- 2. Цифровой модели контуров местности (Рис. 2).

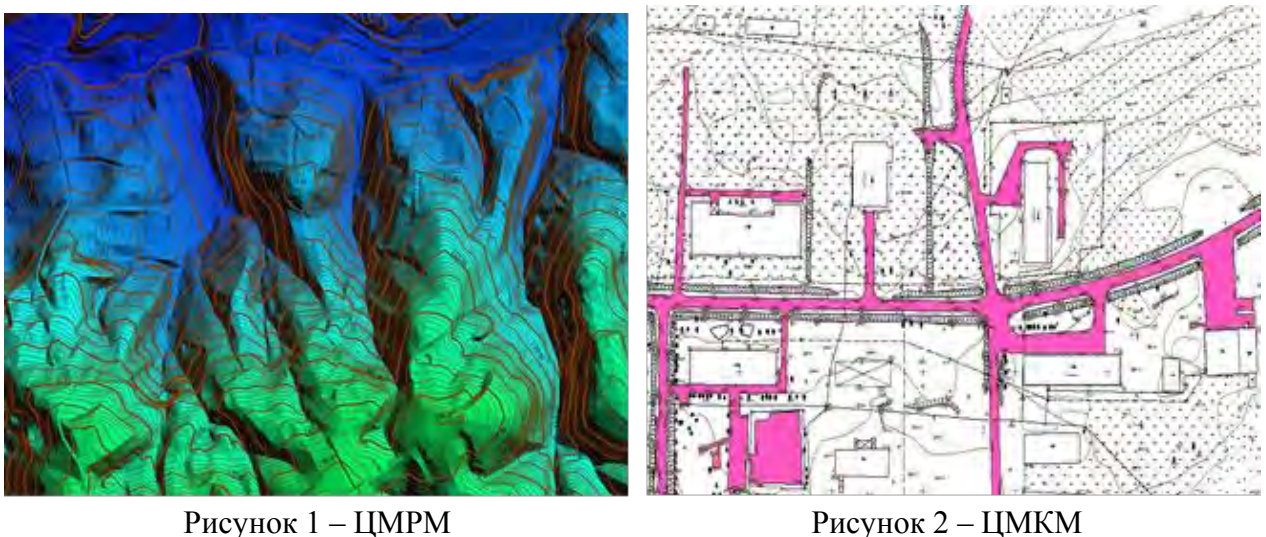

Также для решения инженерных задач, цифровая модель может дополняться моделью специального инженерного назначения. Это облегчает нахождение многих показателей: гидрологических, инженерно-геологических, технико-экономических. Таким образом, цифровая модель местности (ЦММ) − это совокупность данных (плановых координат и высот) о множестве её точек.

Но для чего же ЦММ нужна? При исследовании местности в больших масштабах, невозможно изучить каждый миллиметр. Поэтому неизвестные данные рассчитываются по соседствующим дискретным данным с помощью математических методов. Цифровая модель местности показывает гипотетические данные о участке поверхности и учитывает его геопространственные координаты, кроме этого ЦММ применяется для:

- Проектирования с применением bin технологий
- Ускорения построения карты местности
- Детального анализа экспозиции
- Построения гидросетей
- Вертикальной планировки
- Построения горизонталей
- Нахождения и разработки рациональных вариантов строительства дорог и других сооружений
- Расчета S и V земляных работ
- Анализа уклонов склонов
- Получения анализа данных в трех измерениях

Если подводить итог, то цифровая модель местности облегчает и намного ускоряет работу инженера. Он намного быстрее может подсчитать нужные ему данные, используя программную обработку ЦММ. Эти технологии уже широко применяются во всем мире, если приводить примеры, то построение планов для строительства дорог и мостовых сооружений часто применяется в организации АО "МОНСТРОЙ-11".

Построение плана ЦММ достаточно прост. Сначала импортируются в autocad civil 3d характерные точки и линии. С их помочью создается ЦММ (Рис. 3), после чего выводится модель в формат xml и перемещается на съемный носитель. Этот план можно доработать добавлением туда ЦМИН.

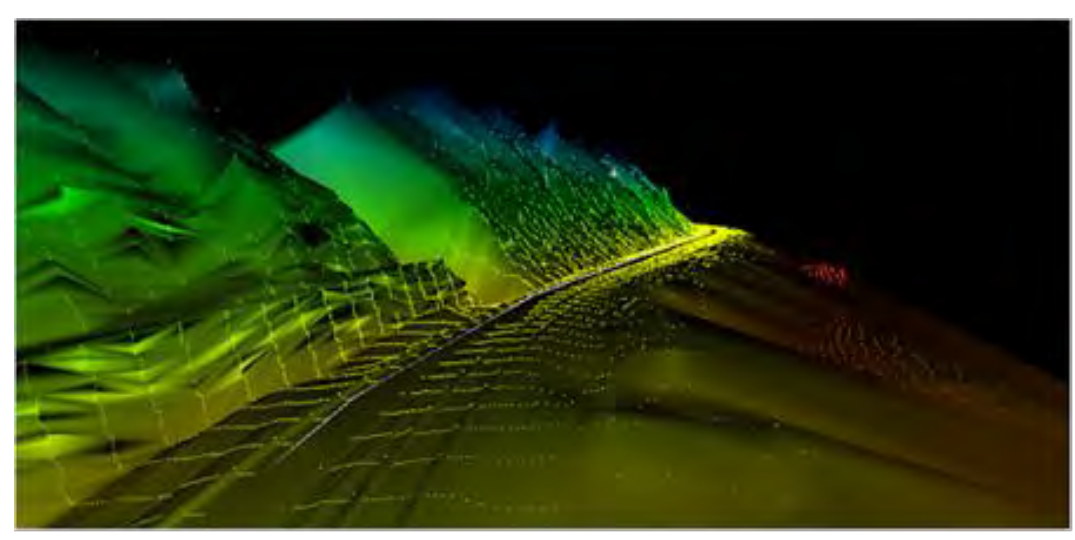

Рисунок 3 - Цифровая модель местности

Литература:

1. Национальный правовой Интернет-портал Республики Беларусь [Электронный https://studwood.ru/1244240/geografiya/ pecypcl. Режим лоступа: tsifrovye modeli mestnosti. Дата доступа: 25.11.2020

2. Национальный правовой Интернет-портал Республики Беларусь [Электронный ресурс]. – Режим доступа: [https://gektargroup.ru/articles/geodeziya/tsifrovaya-model](https://gektargroup.ru/articles/geodeziya/tsifrovaya-model-mestnosti/)[mestnosti/](https://gektargroup.ru/articles/geodeziya/tsifrovaya-model-mestnosti/) . Дата доступа: 25.11.2020